## How to set the catalog to display search results for only the local branch

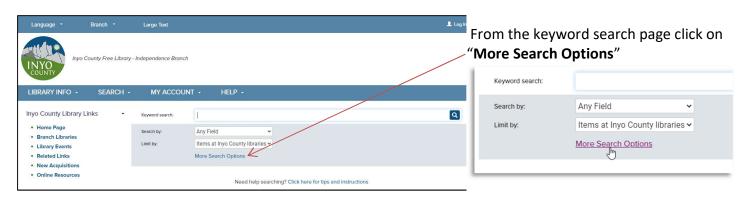

## More Search Options window:

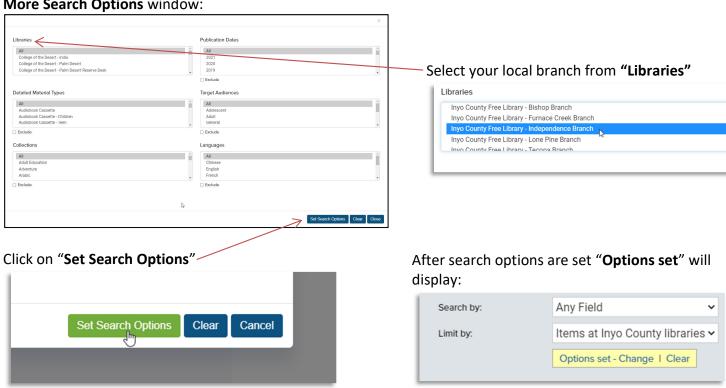

Type in your search terms and click on to get search results.

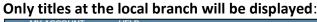

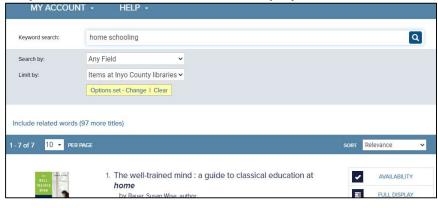

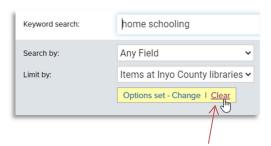

To clear your search options click on "Clear"